# **Script zur Einführung in die Grundlagen der Fehlerrechnung**

Ein Autofahrer will von Magdeburg nach Hannover fahren.

Er möchte gern wissen, wie lange er dafür braucht und vielleicht auch wieviel Benzin er verbrauchen wird.

Wie geht er vor?

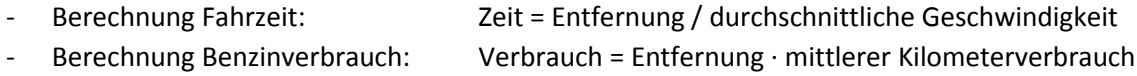

Beide Werte werden sich am Ende der Fahrt als fehlerbehaftet (leicht falsch) erweisen - wetten?!

Gleiches geschieht bei jeder Messung, die wir im Labor durchführen.

Messgeräte sind in ihrer Genauigkeit oft sehr relativ, Körper sind lange nicht so homogen in ihren Eigenschaften, wie wir es gerne hätten.

# **Das Resultat der Überlegung:**

Wir werden unweigerlich bei jeder Messung Fehler machen; jedes Messergebnis wird fehlerbehaftet sein.

Wir können also Messfehler nicht gänzlich vermeiden - wir müssen lernen mit ihnen umzugehen. Wir müssen lernen:

# **Fehler einzelner Größen einzuschätzen**

(z.B. Fehler in der Entfernungsangabe nach Hannover, Abweichungen vom durchschnittlichen Benzinverbrauch, Abweichungen in der kalkulierten Durchschnittsgeschwindigkeit)

# **Fehler des Resultats einzuschätzen**

(Wie setzt sich der Fehler in der Fahrtzeit aus Fehlern in der Entfernungsangabe und Abweichungen in der durchschnittlichen Geschwindigkeit zusammen?).

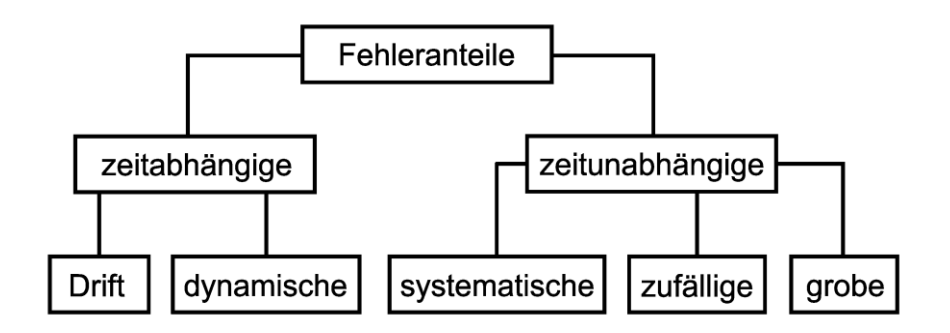

Konzentrieren wir uns im Weiteren auf die **zeitlich konstanten** Fehleranteile. Wir unterscheiden:

#### **grobe Fehler:**

sind vermeidbare Fehler und sollten auch vermieden werden.

In diese Kategorie zählen solche Fehler wie defekte Messgeräte, ungeeignete Messmittel, offensichtliche Verfälschungen am Messgegenstand.

#### **systematische Fehler:**

beeinflussen das Messergebnis stets im gleichen Sinn und ändern sich mit einem Wechsel der Versuchseinrichtung.

Dazu gerechnet werden:

- Fehlanzeigen wegen fehlerbehafteter Eichung (Kalibrierung)
- Alterung der Messgeräte
- Ungenauigkeit infolge vorangegangener Überlastung u.ä.
- Unvollkommenheit des Messgegenstandes (Inhomogenität, Mangel an Reinheit)
- Veränderung durch die Messung (Deformation durch Messgerät o.ä.)
- äußere Einflüsse (Luftauftrieb, äußere Störfelder)
- Verlassen des Gültigkeitsbereichs phys. Gesetze (z.B. Elastizitätsgrenze)

#### **zufällige Fehler:**

haben zufälligen, statistischen Charakter. Das bedeutet, der gewonnenen Messwert schwankt nach oben und nach unten.

Ursachen sind z.B.

- Ablese-Ungenauigkeiten
- Umwelteinflüsse (Temperatur, Netzspannung u.a.)
- Quanteneffekte (Rauschen, Fluktuationen)
- Einige der zufälligen Fehler sind mit hohem Aufwand vermeidbar, andere nicht.

Hier stellen sich die Fragen:

- Wie hoch treibt man den Aufwand?
- Ist es vertretbar mit dem Fehler zu leben, wenn man ihn kennt und berücksichtigt?

# **Fehlertheorie**

Ziel aller Betrachtungen muss es also sein, geeignete Näherungswerte und Unsicherheitsintervalle für die gemessenen Größen zu ermitteln und mit dem Messergebnis anzugeben. Damit lässt sich einschätzen, wie weit wir uns dem **wahren Wert** unserer Messgröße (und diesen wahren Wert hat der Messgegenstand mit Sicherheit) genähert haben. Genau feststellen können wir diesen wahren Wert nicht - eine Näherung mittels Messung funktioniert aber.

Das alles gehört zur Kultur eines jeden Experiments - auch wenn´s schwer fällt.

Es gilt aus einem ganzen Komplex von Möglichkeiten die geeigneten Methoden für jedes Experiment speziell auszuwählen und anzuwenden. Dabei existiert durchaus ein gewisser "Ermessensspielraum" des Experimentators.

Dazu steht eine Reihe von Werkzeugen zur Verfügung:

- 1. Fehlerabschätzung
- 2. Fehlerstatistik
- 3. lineare Fehlerfortpflanzung
- 4. Gauss´sche Fehlerfortpflanzung

# **1. Fehlerabschätzung**

- wird benutzt, wenn man eine Größe nur einmal misst,
- kennzeichnet die mögliche Abweichung des Messwertes vom "wahren Wert".

So wie man diesen wahren Wert einer Messgröße nicht kennt (und auch nie genau kennen wird) ist natürlich auch die Abweichung der Messung von diesem wahren Wert unbekannt. Statt des "wahren Fehlers" benutzt man zur Charakterisierung der Messung die maximal mögliche Abweichung des Messwertes vom wahren Wert - man bezeichnet diese Größe als **Größtfehler**  *x* **.**

Dieser Größtfehler  $\Delta x$  muss abgeschätzt werden, wobei im wesentlichen 2 Bestandteile eingehen:

- die **Garantiefehlergrenze** des Messgerätes (vom Hersteller gegeben siehe Bedienungsanleitung)
- ein **abgeschätzter Anteil**, der sich nach der Sorgfalt des Experimentierens, konkreten Bedingungen des Experiments, der Skalenteilung des Messgerätes u.ä. richtet.

#### *Beispiel:*

Auf einem Spannungsmesser ist der Garantiefehler für Gleichspannungsbereiche (100 mV bis 1000 V) mit ±1,5% angegeben.

- Wir messen im Messbereich 50 V.
- Damit ergibt sich ein Garantiefehler von 0,75 V.
- Als Ablesefehler setzt man die Hälfte des Abstandes der Teilungsstriche an im Beispiel 0,25 V In der Summe ergibt sich daraus ein **Größtfehler** von 1 V.

#### **2. Fehlerstatistik**

wird benutzt, wenn man eine Größe mehrfach misst.

Naheliegend ist der Gedanke, aus den gemessenen Werten den Mittelwert zu bilden und mit diesem weiter zu arbeiten. Das ist sicher nicht falsch, bringt uns aber bezüglich der fast philosophischen Betrachtungen um den "wahren Wert" sowie entsprechende Fehler nicht viel weiter.

Wie können also eine Messung sowie die entsprechende Auswertung aussehen?

Wie messen die betrachtete Größe genau *n* mal.

- sicher wird unsere Messung um so genauer, je größer wir *n* wählen.
- die im folgenden betrachteten statistischen Verfahren sind ohnehin nur für sehr große *n* korrekt (genauer: sie gelten für  $n \to \infty$ ).
- Wir versuchen nun, die Messwerte in einem Diagramm abzutragen, um uns ein Bild über ihre Lage zu verschaffen.
- Was bemerken wir?
- wenn jede einzelne Messung sehr sorgfältig mit maximal möglicher Genauigkeit ausgeführt wurde, sollte kaum ein Messwert doppelt vorkommen.

Dieses Ergebnis hilft nicht recht weiter.

Was lässt sich tun?

- Wir tragen nicht jeden Messwert einzeln ab, sondern bilden Gruppen von Messwerten. Die Gruppen bilden wir immer mit benachbarten Messwerten - wir bilden sogenannte "Klassen", in die wir die Messwerte einsortieren:
- Üblicherweise teilt man die Spanne zwischen dem größten und dem kleinsten Messwert durch die Wurzel aus *n* , subtrahiert 2 und erhält damit die Klasseneinteilung.
- Bei 100 Messwerten wäre also eine Einteilung in 8 Klassen sinnvoll.
- Nun lassen sich im oben genannten Diagramm die Messwerte je Klassen als Säulendiagramm abtragen.
- Üblicherweise wird allerdings angegeben wie sich die Messwerte auf die einzelnen Intervalle verteilen:

es wird  $\omega(x_k^+)$  abgetragen, d.h. die relative Anzahl der Messwerte je Klasse

(durch die Gesamtzahl der Messwerte wird geteilt; im Beispiel durch 150)

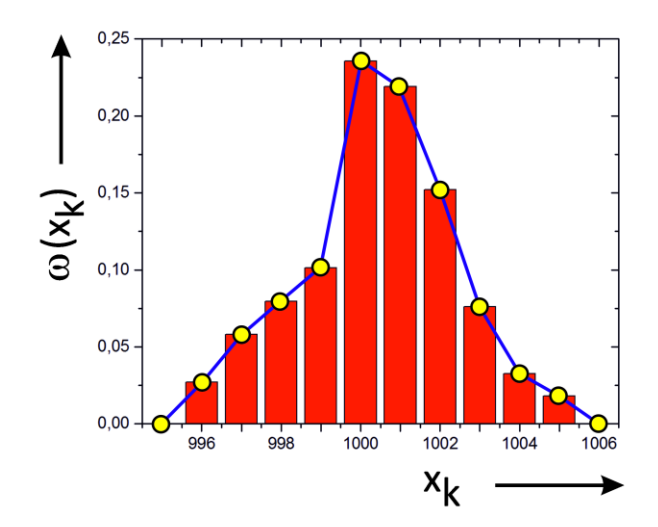

*Beispiel: Messwerte- Histogramm mit rot eingezeichnetem Häufigkeitspolynom*

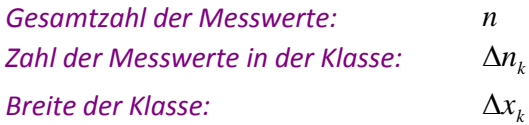

*Damit entfallen auf die jeweilige Klasse*  $\Delta n_k = n \cdot \Delta \omega_k$ 

Verbindet man jeweils die Säulenmitten erhält man ein Häufigkeitspolynom.

*Abbildung:*  $0,20$ *Gauss´sche Normalverteilung*  $0, 15$ 

u+σ

1002

 $x_k$ 

1004

 $1006$ 

Wird die Zahl der Messungen vergrößert und die Intervallteilung verfeinert, so nähert sich die Kurve erfahrungsgemäß meistens einer Glockenkurve, der **Gauss´schen Normalverteilung**.

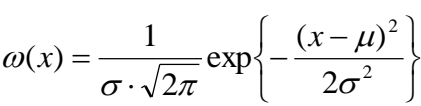

*als Parameter enthält diese Verteilungsfunktion:*

*- Erwartungswert, Zentralwert*

*- Standardabweichung*

 $\mu-\sigma$ 

998

1000

 $\omega(\mathsf{x}_\mathsf{L})$ 

 $0, 10$ 

 $0,05$ 

 $0.00$ 

 $996$ 

Dabei stellt  $\,\mu\,$  das Maximum der Verteilungskurve und  $\,\sigma\,$  einen Qualitätsparameter der Verteilungskurve dar, der den **Abstand der Wendepunkte in der Kurve vom Zentralwert** angibt.

Was gibt uns das alles?

Wir haben zumindest verschiedene Parameter erhalten, mit denen wir weiterarbeiten können:

- $\mu$  stellt in gewisser Weise den Mittelwert dar, der dann weiterverarbeitet werden kann.
- $-\sigma$  stellt graphisch den Abstand der Wendepunkte in unserer Kurve vom Zentralwert dar.

Da wir eine fest vorgegebene Gauss-Verteilung annehmen, gibt uns  $\sigma$  aber mehr:

- im Intervall  $\mu$   $\sigma$  bis  $\mu$   $\sigma$  befinden sich ca. 68% aller Messwerte.
- im Intervall  $\mu$   $2\sigma$  bis  $\mu$   $2\sigma$  befinden sich ca. 95% aller Messwerte.
- im Intervall  $\mu$   $3\sigma$  bis  $\mu$   $3\sigma$  befinden sich ca. 99,7% aller Messwerte.

Problematisch ist einzig die Tatsache, dass die oben genannten Gesetzmäßigkeiten nur bei **unendlich** vielen Werte gelten. Solange möchten Sie sicher nicht messen?

Deshalb hat man Ersatz geschaffen und benutzt Kenngrößen für Messungen, die nur näherungsweise unendlich oft durchgeführt wurden:

**•** Eine erste Kennzahl ist dabei das arithmetische Mittel, der Mittelwert  $\bar{x}$ . Er beschreibt den statistischen Durchschnitt einer Messreihe und steht damit als Näherung für den **wahren Wert**:

$$
\overline{x} = \frac{1}{n} \sum_{k=1}^{n} x_k
$$
 Mittelwert

 Für die Charakterisierung der Streuungen unserer Messwerte um den Mittelwert ist es sinnvoll, alle Abweichungen aufzusummieren:

$$
\sum_{i=1}^n (x_i - \overline{x})
$$

*i*

1

 $\Rightarrow$  dabei ergeben sich allerdings Probleme:

- die Abweichungen können positiv oder negativ sein;
- diese können sich gegenseitig aufheben; die Summe der Abweichungen könnte Null werden
- riesige Abweichungen führen zu einem supergenauen Ergebnis?!
- $\Rightarrow$  dieses Problem lässt sich vermeiden, indem wir die erhaltenen Abstände quadrieren:

#### $\sum_{i=1}^{n} (x_i$  $x_i - \overline{x}$  $(x_i - \overline{x})^2$  Summe der Abweichungsquadrate

damit werden nur positive Größen summiert; ungenau bleibt damit ungenau!

- Die Summe der Abweichungsquadrate löst allerdings nicht alle Probleme
	- $\Rightarrow$  je mehr Messwerte wir verarbeiten, desto größer wird die Summe
	- $\Rightarrow$  damit lässt sich diese Summe schlecht zur Charakterisierung einer Messung verwenden
	- $\Rightarrow$  je mehr ich messe, desto schlechter wird der "Kennwert"?
- es wird also nötig, die Summe der Abweichungsquadrate durch die Zahl der Messwerte *n* zu teilen
- **→** man erhält eine **relative** Streuung um den Mittelwert; den entsprechenden Kennwert nennt man Varianz 2 *S* :

$$
S(x)^{2} = \frac{1}{n} \sum_{i=1}^{n} (x_{i} - \overline{x})^{2}
$$
 **Varianz**

 $\Rightarrow$  problematisch ist die Dimension von  $S^2$ ;

- $S^2$  ist quadratisch gegenüber dem Messwert  $x_i$  der charakterisiert werden soll
- $\blacktriangleright$  man zieht die Wurzel und erhält einen Kennwert: die Standardabweichung  $\sqrt{S(x)^2} = S(x)$

$$
S(x) = \sqrt{\frac{1}{n} \sum_{i=1}^{n} (x_i - \overline{x})^2}
$$
 Standardabweichung

- interessant: die Standartabweichung macht mathematisch sogar bei 1 Messwert Sinn; wie weit weicht ein Messwert von sich selbst ab?
	- $\Rightarrow$  oft wird deshalb eine modifizierte Gleichung benutzt:

$$
s = \sqrt{\frac{1}{n-1} \sum_{k=1}^{n} (x_k - \overline{x})^2}
$$
empirische Standardabweichung

bequemerweise als **Standardabweichung** bezeichnet, dient sie als Näherung für

- $\Rightarrow$  Bei großen n ist es für den Zahlenwert selbst weniger interessant, ob ich n oder  $n-1$  unter der Wurzel verwende. Ab ca. 50 Messungen liegt der dadurch verursachte Fehler unter 1%.
- In der Praxis interessiert weniger die Standardabweichung *s* der Einzelmessung. Es interessiert also nicht so sehr, mit welcher Wahrscheinlichkeit ein einzelner Messwert im Bereich  $\pm s$  liegt.
- Interessanter ist die Frage, wie verlässlich der ermittelte der Mittelwert  $\bar{x}$  ist; mit welcher Wahrscheinlichkeit würde der Mittelwert einer zweiten Messreihe, oder mit welcher Wahrscheinlichkeit würde der geheimnisvolle **wahre Wert**, in einem vorgegebenen Intervall um den ersten Mittelwert herum liegen?
- Wir benötigen dafür analog zur Standardabweichung der Einzelmessung eine Angabe über *s* , die Standardabweichung des Mittelwertes *x* .

Ermittelt man nun in vielen Messreihen den Mittelwert viele Male, zeigt sich, dass die Häufigkeitskurve dieser Mittelwerte der Messreihen wieder eine Gaußkurve ist; diese hat nun wiederum eine Standardabweichung.

In der Praxis wird man die Messreihe nicht unendlich oft wiederholen wollen, um die Standardabweichung des Mittelwertes, den sogenannten **Vertrauensbereich** *s* zu ermitteln. Vielmehr gewinnen wir diesen aus unserer ursprünglichen Messreihe mittels

$$
\bar{s} = \sqrt{\frac{1}{n(n-1)}\sum_{k=1}^{n} (x_k - \bar{x})^2}
$$
 Vertrauensbereich.

- Dabei handelt es sich um eine Größe, die in engem Zusammenhang mit der empirischen Standardabweichung (im weiteren Standardabweichung) steht. Sie gibt ein Intervall an, dass wie die Standardabweichung ober- und unterhalb des Mittelwertes abgetragen wird.
	- **→** In dem so durch den Vertrauensbereich abgegrenzte Intervall befindet sich mit einer Wahrscheinlichkeit von ca. 68% der mit der Messung eigentlich gesuchte "wahre Wert".
	- ◆ Verdoppeln wir das Intervall, befindet sich der wahre Wert mit einer Wahrscheinlichkeit von ca. 95%, im dreifachen Intervall mit einer Wahrscheinlichkeit von 99,7% darin.

Einschränkend sei noch einmal erinnert:

Das Gesagte bezieht sich auf eine Zahl von Messungen, die praktisch unendlich groß ist. Für **kleinere Zahlen von Messungen** muss der Vertrauensbereich nach oben korrigiert werden; es wird ein Korrekturfaktor (t) eingeführt, der einen Ausgleich schaffen soll. Mit diesem Faktor ist dann der Wert des Vertrauensbereichs zu multiplizieren.

Verschiedentlich wird auch die statistische Sicherheit nicht getrennt, sondern gemeinsam mit der Berücksichtigung der Stichprobenzahl verankert, was sich in dem Faktor *t* ausdrücken lässt.

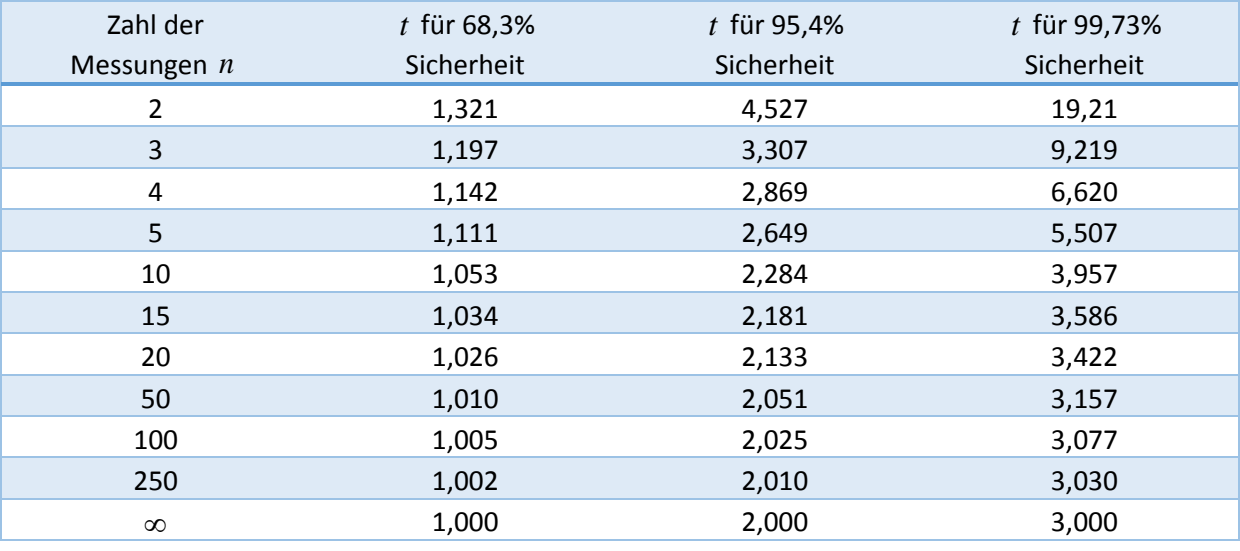

*t* -Faktoren bei Stichprobenmessungen (Zahl der Messungen *n* begrenzt)

Damit ergibt sich letztendlich für die Angabe experimentell ermittelter Größen bei Mehrfachmessung folgende Form:

 $x = \overline{x} \pm t \cdot \overline{s}$ 

# **3. Messunsicherheit**

In den beiden vorangegangenen Kapiteln ist klar geworden, wie man Fehler einer unmittelbaren Messung behandelt.

Entweder wurde der Fehler durch eine Fehlerabschätzung aus den Daten des Messgerätes gewonnen oder durch Fehlerstatistik aus einer Messreihe ermittelt.

Wenn wir uns aber an das Bild aus Abschnitt 1 erinnern wird klar, dass es mehr zu berücksichtigen gilt.

Wieder wollen wir uns auf zeitlich konstante Fehleranteile konzentrieren - wir sehen aber, dass sich die Summe aller möglichen Fehler (Fehler werden immer addiert!) aus mehreren Anteilen zusammensetzt.

- Bei Einfachmessung geht der Garantiefehler des Messgerätes ein, der Ablesefehler des Experimentators, Fehler, die aus Umwelteinflüssen resultieren und gegebenenfalls noch vieles andere. Alle diese Fehler werden so gut es eben geht abgeschätzt, addiert und bilden in ihrer Gesamtheit die sogenannte Messunsicherheit.
- Bei Mehrfachmessung ist die Lage etwas komplizierter. Hier gilt es den statistisch ermittelten Vertrauensbereich zu berücksichtigen, gegebenenfalls aber auch Fehler wie die Garantiefehlergrenze des Messgerätes (ist ein Maßstab z.B. zu kurz, ergibt sich ein systematischer Fehler, der im Vertrauensbereich keinen Niederschlag findet !), Umwelteinflüsse u.ä.
	- Auch hier werden die einzelnen Fehleranteile addiert (der Vertrauensbereich mit der entsprechend vereinbarten statistischen Sicherheit - meist Faktor 2*t* ) und ergeben die Messunsicherheit.

# **4. Fehlerfortpflanzung**

Schwierig wird es, wenn das von uns gewünschte Endergebnis erst durch eine Rechnung ermittelt werden muss, in die verschiedene fehlerbehaftete Größen eingehen.

Wir erinnern uns an das Beispiel ganz am Anfang: Ein Auto fährt von Magdeburg nach Hannover; wie viel Benzin wird verbraucht?

Berechnung des Benzinverbrauchs:

Verbrauch = Entfernung · durchschnittlicher Kilometerverbrauch

Hier sind 2 fehlerbehaftete Größen im Spiel:

- die Entfernungsangabe mit ihrem Messfehler,
- der durchschnittliche Benzinverbrauch mit Messfehler.

Die in die Rechnung eingehenden Fehler müssen vorab ermittelt werden oder bekannt sein. Dann lässt sich die interessierende Größe - der zu erwartende Benzinverbrauch sowie die entsprechende "Unschärfe", d.h. der Fehler im Benzinverbrauch, ermitteln. Sie wissen dann, wie viel Benzin Sie im günstigen oder ungünstigen Fall tanken müssen, um Hannover zu erreichen.

Wie bereits bei der Behandlung des Fehlers bei unmittelbarer Messung existieren auch hier, bei der Behandlung des Fehlers einer mittelbaren Messung, 2 Vorgehensweisen um zu ermitteln, wie sich die Fehler der Einzelgrößen zum Fehler des Resultats fortpflanzen:

- die lineare Fehlerfortpflanzung
- die Gauss'sche Fehlerfortpflanzung.

Wann benutzt man nun welchen der beiden Formalismen?

Diese Frage ist nicht ganz einfach zu beantworten - aber einen Versuch sollten wir schon wagen:

- die **lineare Fehlerfortpflanzung** wird benutzt, wenn die eingehenden Einzelfehler durch Fehler-Abschätzung ermittelt wurden, d.h. bei **Einzelmessungen**. Als Fehleranteile gehen hier die einzelnen Messunsicherheiten der Einzelgrößen ein.
- Die **Gauss'sche Fehlerfortpflanzung** basiert auf rein statistischen Überlegungen sie ist also zur Verarbeitung statistisch ermittelter Fehler geeignet. Entsprechend gehen hier als Fehlerangaben die entsprechenden Vertrauensbereiche (mit entsprechender statistischer Sicherheit 1*t* , 2*t* oder 3*t* ) ein.
- Ein Problem stellt die Verarbeitung vom Messunsicherheiten dar, die sich aus Vertrauensbereich und abgeschätzten Fehleranteilen zusammensetzen. Hier ist die Verwendung der Gauss'schen Fehlerfortpflanzung ungeeignet, da es sich um Fehler handelt, die nicht ausschließlich auf der Basis statistischer Methoden ermittelt wurden. Zwei Verfahren haben sich zur Behandlung dieses Problems in der Praxis etabliert:
- 1. Es wird die lineare Fehlerfortpflanzung unter Verwendung der Messunsicherheiten genutzt.
- 2. Die Gauss'sche Fehlerfortpflanzung wird unter Verwendung der Vertrauensbereiche benutzt und mit einem Fehleranteil addiert, der aus abgeschätzten Fehlern und linearer Fortpflanzung gewonnen wurde.

Beide Verfahren sind wohl gleich gut (oder schlecht) als Kompromiss in der Laborpraxis geeignet.

Im Folgenden sollen nun **lineare Fehlerfortpflanzung** und **Gauss´sche Fehlerfortpflanzung** näher erläutert werden.

#### **6. lineare Fehlerfortpflanzung**

Wie bemerkt interessieren in der Praxis meist die Fehler mittelbar zu messender Größen (wir denken an das Beispiel Benzinverbrauch).

Das heißt es interessiert eine Größe *f* , die von anderen Größen *x*, *y*,*z*,... abhängig ist:

$$
f = f(x, y, z)
$$

Für die Fehlerbetrachtung interessiert nun, wie sich die Größtfehler  $\Delta x$  ,  $\Delta y$  ,  $\Delta z$ (oder die Messunsicherheiten) der einzelnen Größen auf den Fehler  $\Delta f$  der Größe  $f$  auswirken.

Unter der Voraussetzung kleiner Fehler (gegenüber den Messwerten) lässt sich der gesuchte Fehler mittels einer Reihenentwicklung (Taylorreihe) und Abbruch der Entwicklung nach dem ersten Glied berechnen:

$$
f(x + \Delta x, y + \Delta y, z + \Delta z,...) = f(x, y, z,...) + \frac{\partial f}{\partial x} \cdot \Delta x + \frac{\partial f}{\partial y} \cdot \Delta y + \frac{\partial f}{\partial z} \cdot \Delta z + ... = f + \Delta f
$$

Die Größe  $\partial f / \partial x$  z.B. steht dabei für eine "partielle Ableitung"; die Funktion  $f$  wird nach  $x$  abgeleitet, alle anderen Größen werden in diesem Moment als Konstanten betrachtet. Analog verfährt man für *y* , *z* , ...

Die dargestellte Formel hat noch einen inhaltlichen Fehler:

- entsprechend dieser Vorgehensweise wäre es denkbar, dass sich einzelne Fehler gegenseitig aufheben.

Der Gedanke - man muss y etwas ungenauer messen, damit der Fehler von f klein wird - wäre sonderbar.

- Da sich Fehler (wie bereits oben festgestellt) immer addieren, werden in der dargestellten Formel immer die Absolutbeträge der partiellen Ableitungen benutzt. Damit werden alle Glieder positiv; eine Fehler-Kompensation ist ausgeschlossen.

Es ergibt sich:

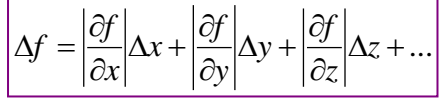

#### **7. Gauss´sche Fehlerfortpflanzung**

In der Gauss´schen Fehlerfortpflanzung wird im Gegensatz zur linearen davon ausgegangen, dass sich die statistisch festgestellten Messwertstreuungen bei ihrer Weiterverarbeitung in definierter Weise kompensieren können.

Aus dieser Einschränkung heraus lässt sich die Gauss´sche Fehlerfortpflanzung eben nicht auf Fehlerabschätzungen und Größtfehler anwenden - diese heben sich nie gegenseitig auf.

Man verfährt also folgendermaßen:

$$
\bar{f} = f(\bar{x}; \bar{y}; \bar{z}; \ldots)
$$

Die gesuchte Größe errechnet sich aus den Mittelwerten der Ausgangsgrößen.

Für die Standardabweichung gilt

$$
\overline{s}_f=\sqrt{\left(\frac{\partial f}{\partial x}\cdot\overline{s}_x\right)^2+\left(\frac{\partial f}{\partial y}\cdot\overline{s}_y\right)^2+\left(\frac{\partial f}{\partial z}\cdot\overline{s}_z\right)^2+....}
$$

Eine Ergebnisangabe kann nun entsprechend erfolgen:

$$
f = \bar{f} \pm \bar{s}_f
$$

wobei noch einmal auf die Schwierigkeiten der Anwendung des Gauss´schen Ansatzes im Falle gemischter (statistischer und abgeschätzter) Fehler hingewiesen wird.